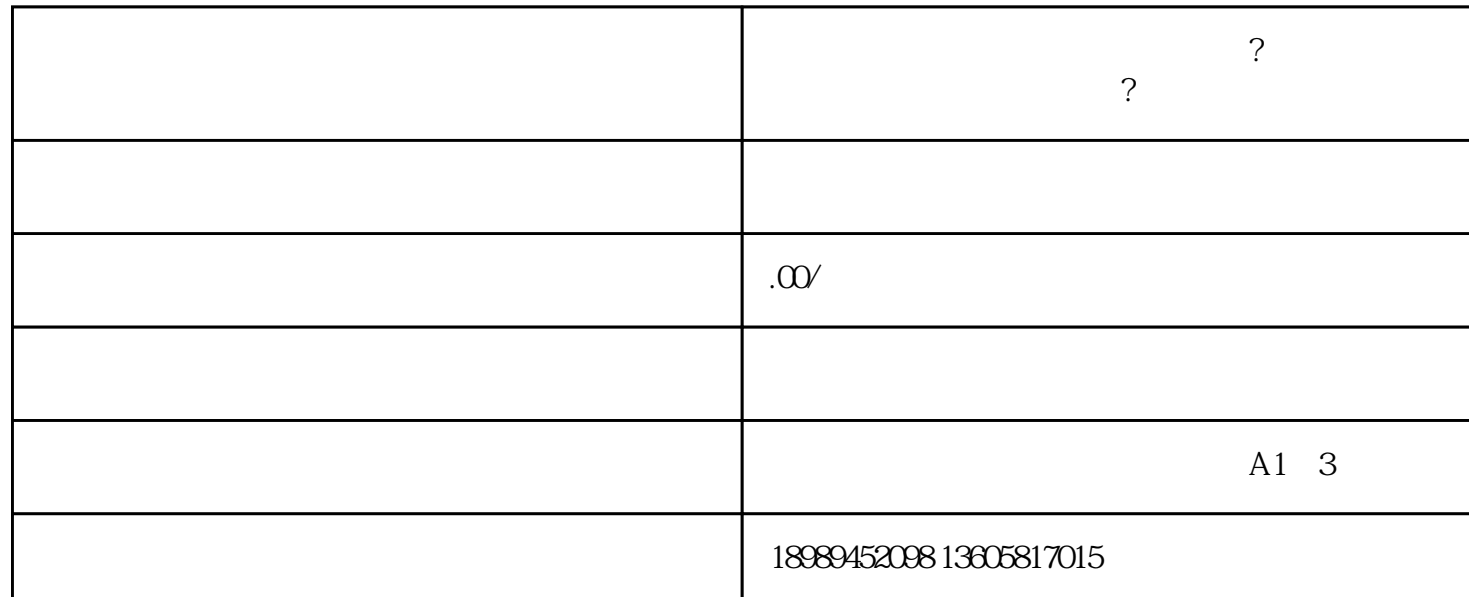

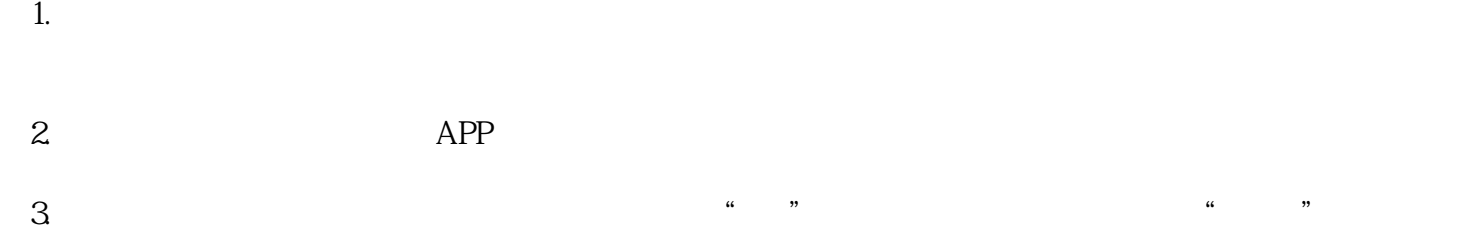

**限?杭州北抖星**

 $3$  , and the contract of the contract of the  $\frac{u}{2}$  , and  $\frac{u}{2}$  , and  $\frac{u}{2}$  , and  $\frac{u}{2}$ 

 $4.$ 

 $5$ 

 $6.$ 

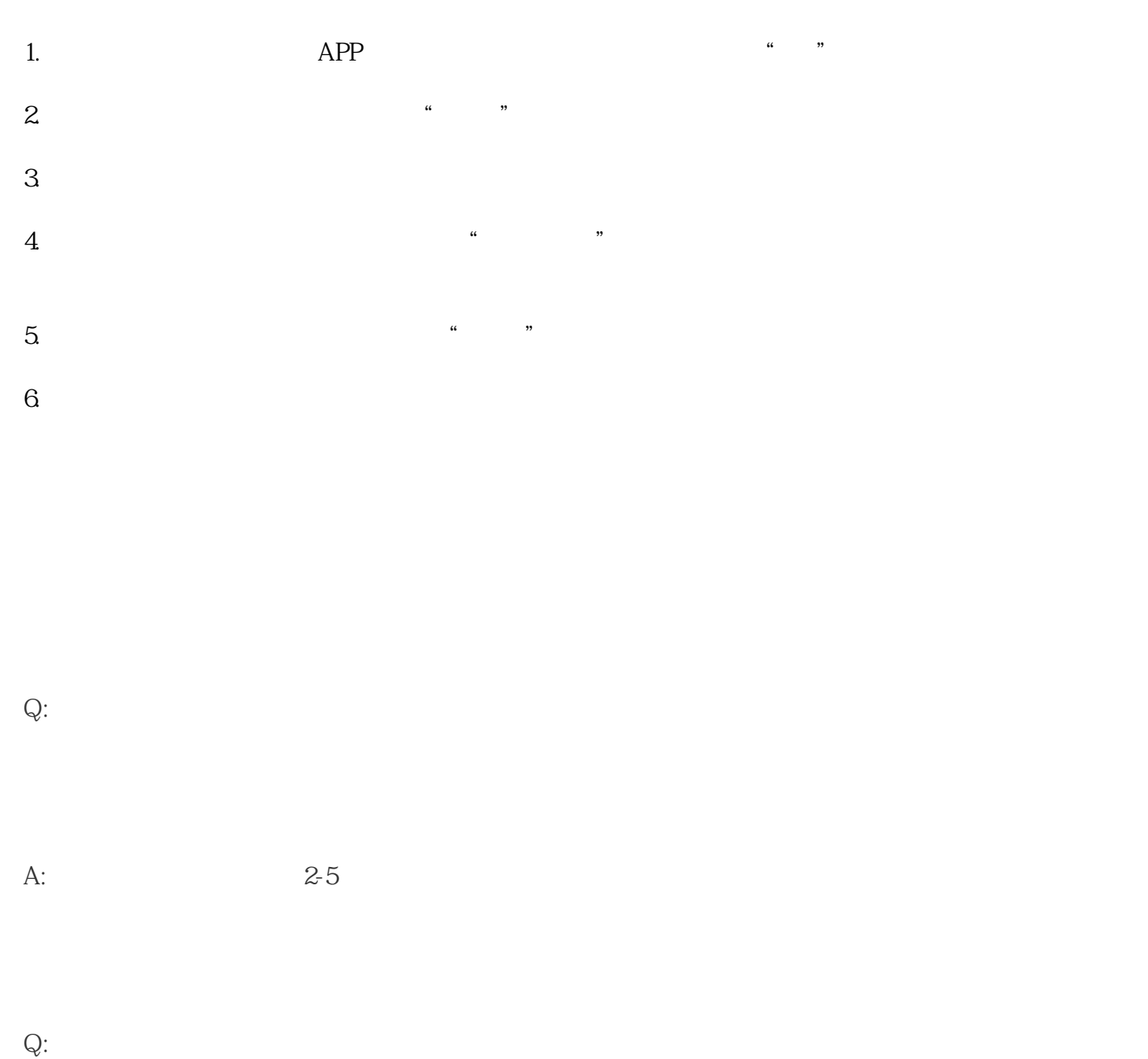

 $A$ :

## $Q$ :